# Abstract Data Types & Templates

## Abstract Data Type

## Data and Abstraction

Operations on data are central to most solutions

Think abstractly about data and its management

Typically need to Organize data Add data Remove data Retrieve Ask questions about data Modify data

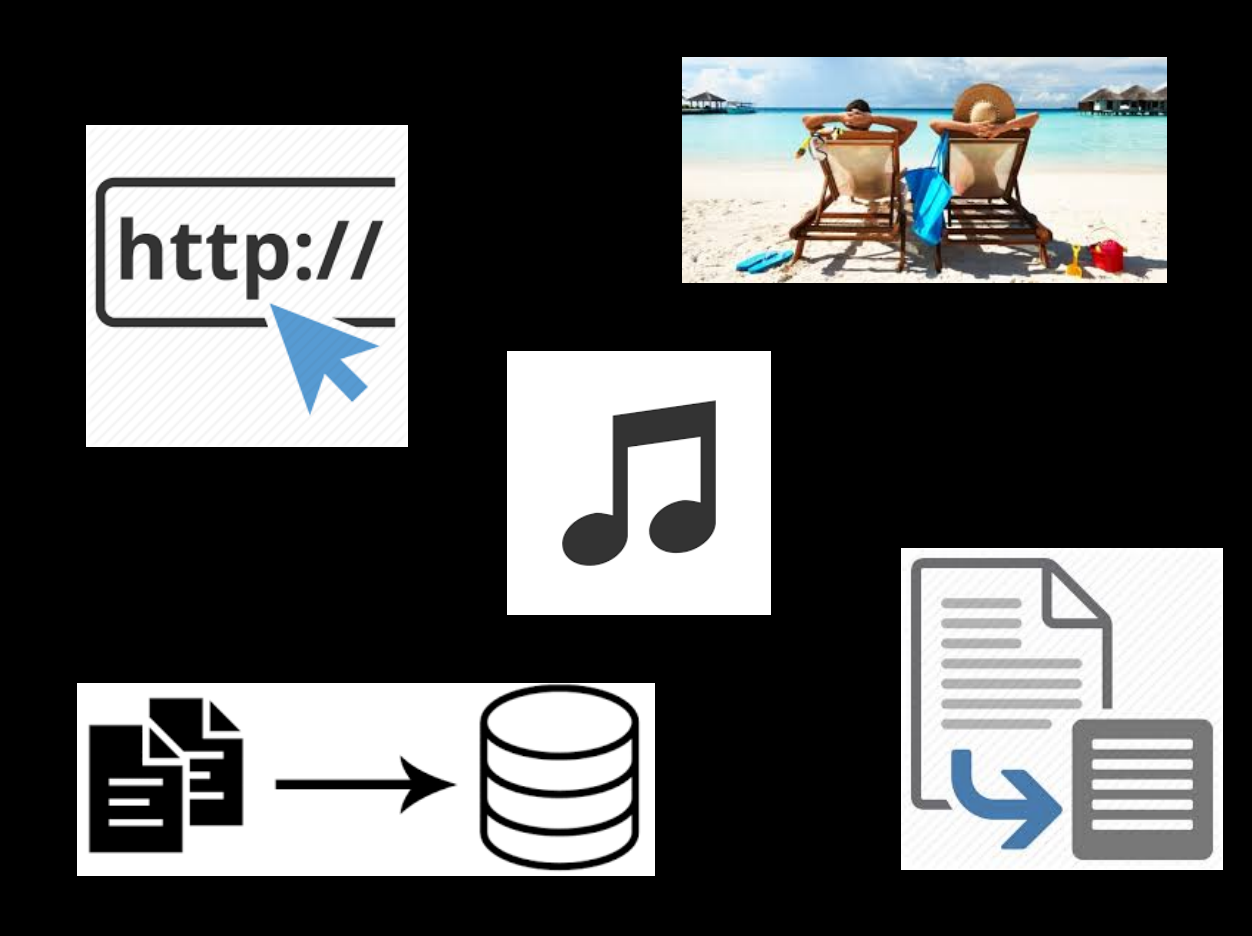

## Abstract Data Type

A collection of data (container) and a set of operations on the data Carefully specify and ADT's operations before you implement them ————————————————————————— **Design** OOP

**Implementation**

In C++ member variables and member functions implement the Abstract Data Type

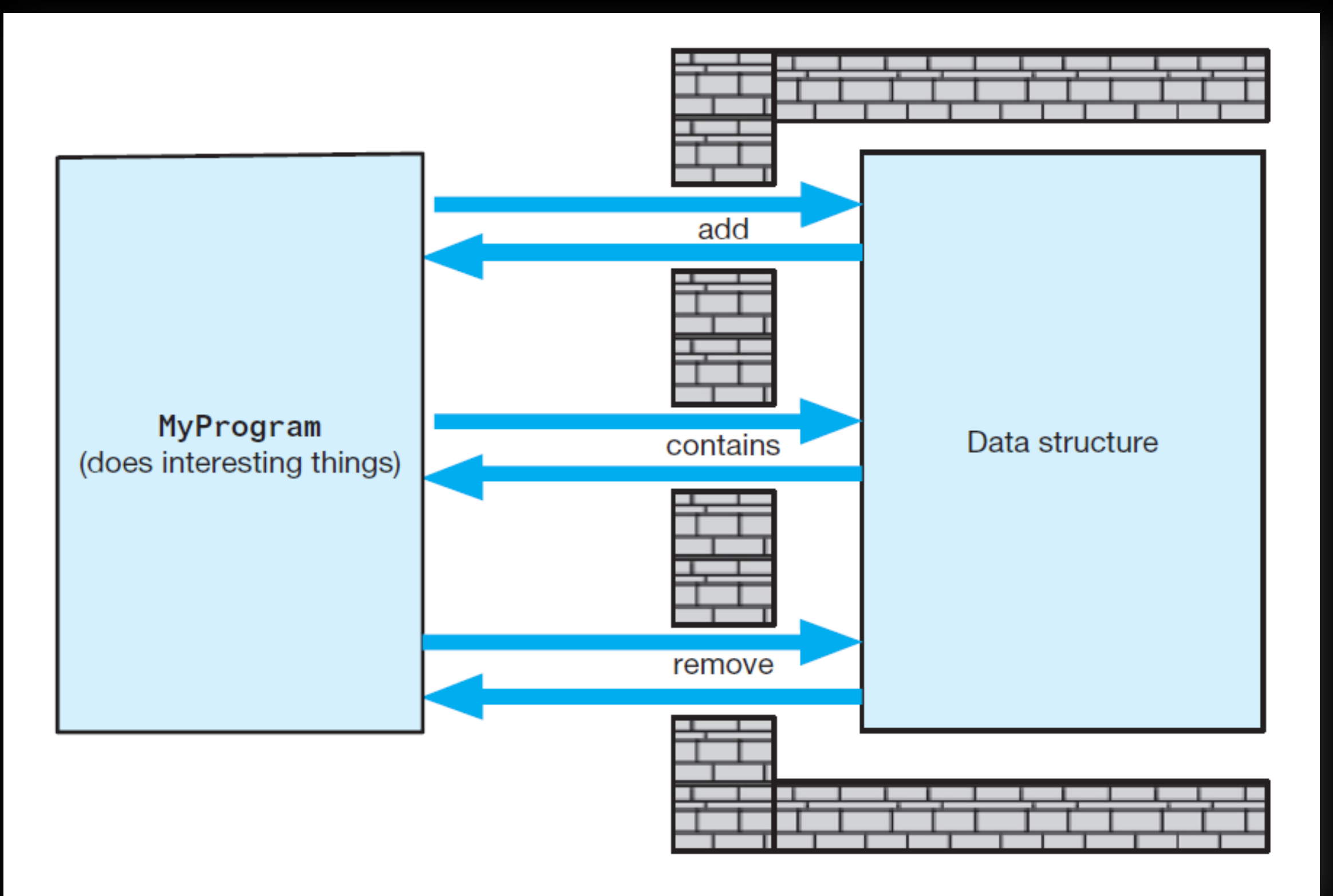

#### Class

## class someADT  $\{$

access\_specifier // can be private, public or protected data members // variables used in class member functions // methods to access data members

}; // end someClass

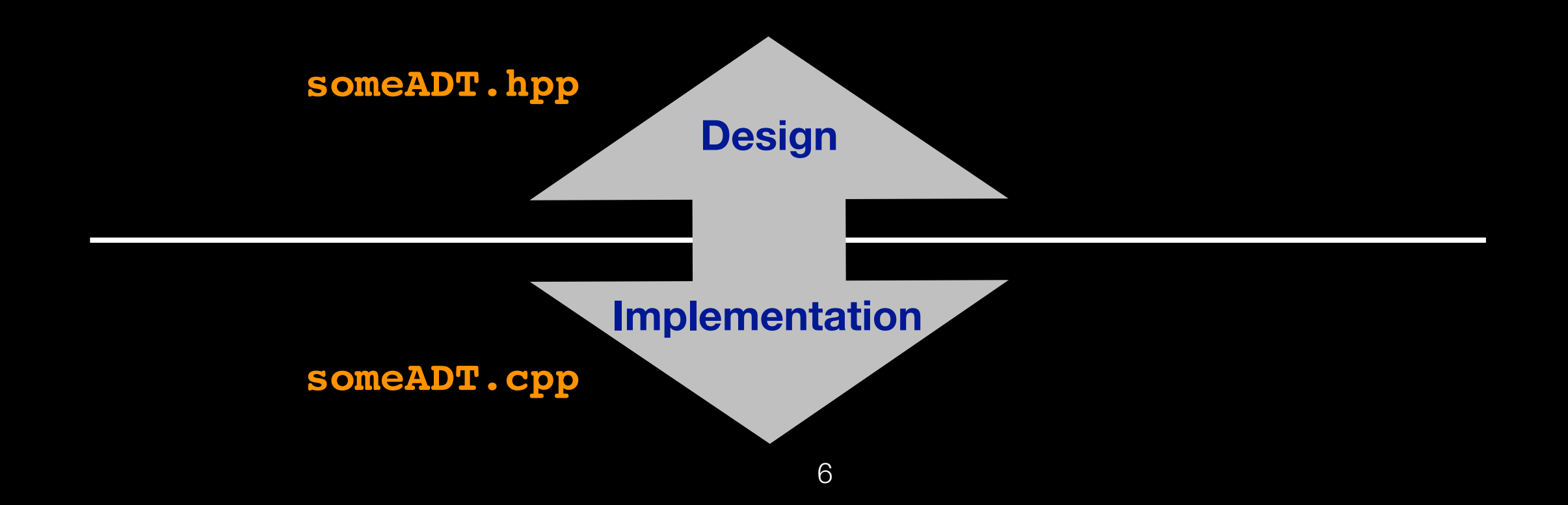

## Designing an ADT

#### What data does the problem require? Data Organization

What operations are necessary on that data? Initialize Display Calculations Add Remove Change

Throughout the semester we will consider several ADTs

Let's start from the simplest possible!

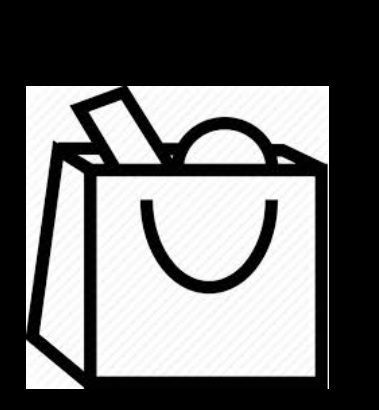

## Design the Bag ADT

Contains things

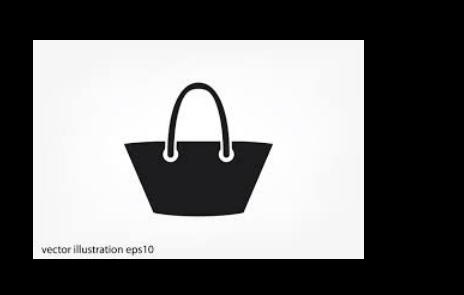

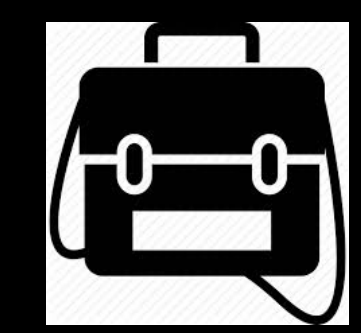

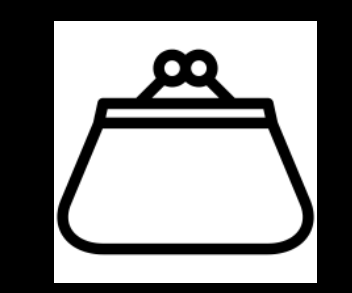

*Container* or Collection of Objects

Objects are of same type

No particular order

Can contain duplicates

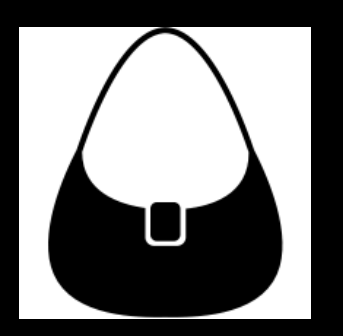

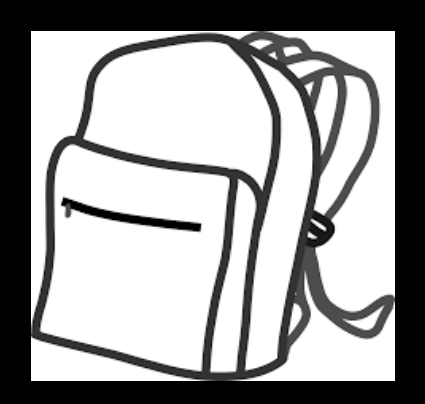

### Lecture Activity

Design step 1 — Identify Behaviors Bag Operations: 1. 2. 3. 4. 5. 6.

…

## Design step 1: Identify Behaviors

Bag Operations:

- 1. Add an object to the bag
- 2. Remove an occurrence of a specific object form the bag if it's there
- 3. Get the number of items currently in the bag
- 4. Check if the bag is empty
- 5. Remove all objects from the bag
- 6. Count the number of times a certain object is found in the bag
- 7. Test whether the bag contains a particular object
- 8. Look at all the objects that are in the bag

## Specify Data and Operations

#### **Pseudocode**

//Task: reports the current number of objects in Bag //Input: none //Output: the number of objects currently in Bag getCurrentSize()

//Task: checks whether Bag is empty //Input: none //Output: true or false according to whether Bag is empty isEmpty()

//Task: adds a given object to the Bag //Input: new entry is an object //Output: true or false according to whether addition succeeds add(new\_entry)

//Task: removes an object from the Bag //Input: an entry is an object //Output: true or false according to whether removal succeeds remove(an\_entry)

## Specify Data and Operations

//Task: removes all objects from the Bag //Input: none //Output: none clear()

//Task: counts the number of times an object occurs in Bag //Input: an entry is an object //Output: the int number of times an entry occurs in Bag getFrequencyOf(an\_entry)

//Task: checks whether Bag contains a particular object //Input: an entry is an object //Output: true of false according to whether an entry is in Bag contains(an\_entry)

//Task: gets all objects in Bag //Input: none //Output: a vector containing all objects currently in Bag toVector()

#### Vector

A container similar to a one-dimensional array

Different implementation and operations

STL (C++ Standard Template Library)

#include <vector>

```
\bullet\bullet\bulletvector<type> vector_name;
```
e.g.

```
vector<string> student_names;
```
In this course cannot use STL or particular functions for projects unless specified so by instructions!

### What's next?

Finalize the interface for your ADT => write the actual code

… but we have a problem!!!

### What's next?

Finalize the interface for your  $ADT \Rightarrow$  write the actual code

… but we have a problem!!!

We said Bag contains objects of same type What type?

To specify member function prototype we need to know

//Task: adds a given object to the Bag //Input: new entry is an object //Output: true or false according to whether addition succeeds bool add(type??? new entry);

Templates

#### Motivation

We don't want to write a new Bag ADT for each type of object we might want to store

Want to parameterize over some arbitrary type

Useful when implementing an ADT without locking the actual type

An example are STL containers e.g. vector<type>

#### Declaration

#ifndef BAG H #define BAG\_H\_ template<typename ItemType> class Bag // this is a template definition {

```
//class declaration here
```
}; #include "Bag.cpp" **Explained next** #endif //BAG\_H\_

#### Declaration

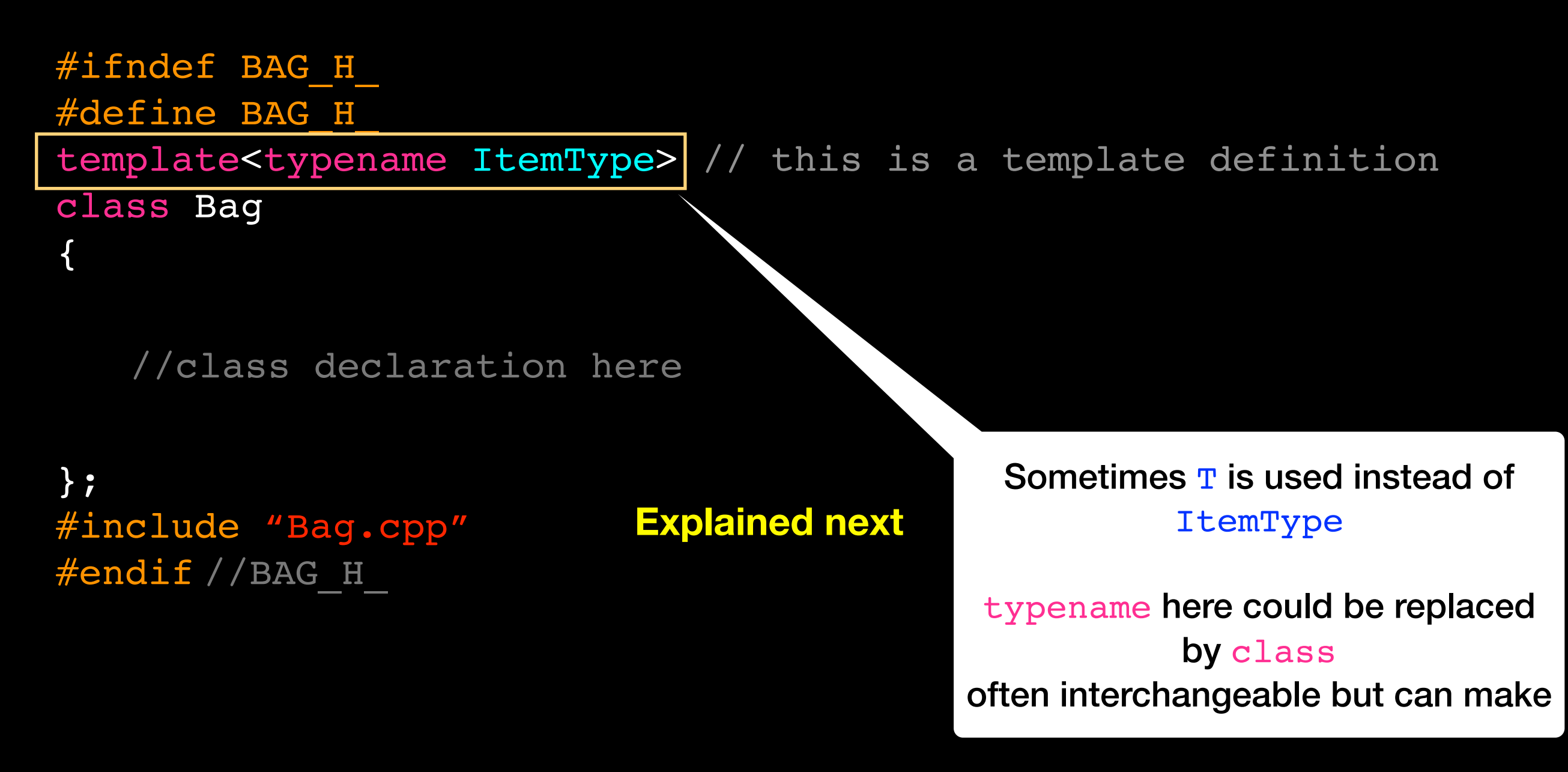

#### Implementation

#include "Bag.hpp"

template<typename ItemType> bool Bag<ItemType>::add(const ItemType& new\_entry){ //implementation here }

//more member function implementation here

#### Instantiation

```
#include "Bag.hpp"
```

```
int main()
{
```

```
Bag<string> string_bag;
Bag<int> int_bag;
Bag<someObject> some_object_bag;
```

```
std::vector<int> numbers;
 //stuff here
```

```
return 0;
```

```
}; // end main
```
## Separate Compilation

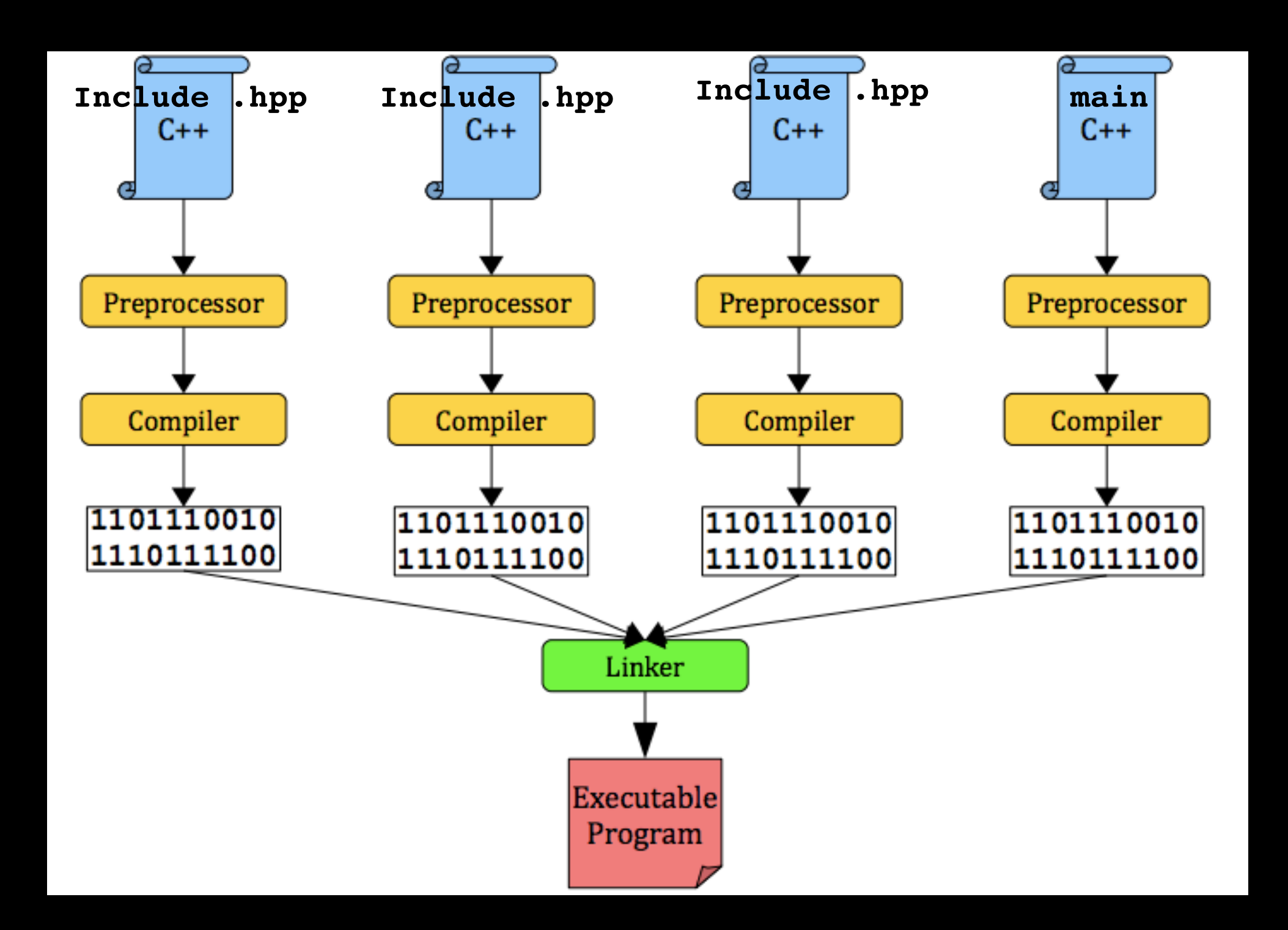

## Linking with Templates

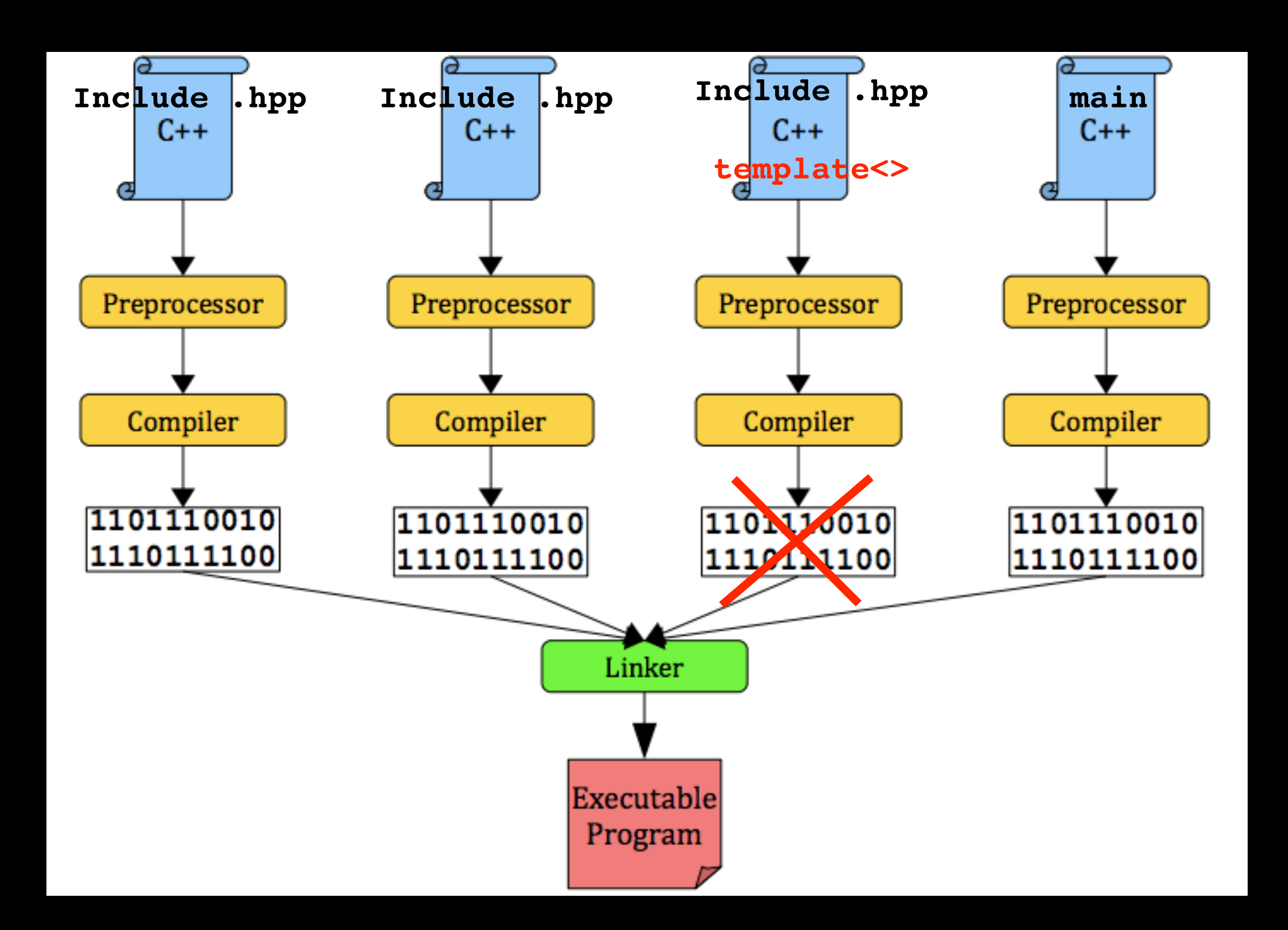

# Linking with Templates

Always #include the .cpp file in the .hpp file

```
#ifndef MYTEMPLATE H
#define MYTEMPLATE_H_
template<typename ItemType>
class MyTemplate
{
//stuff here
} //end MyTemplate
#include "MyTemplate.cpp"
#endif //MYTEMPLATE_H_
                                   IMPORTANT
                                                Make sure you understand 
                                                and don't have problems
                                                with multi-file compilation 
                                                using templates
```
Do not add M**yClass.cpp** to project in your environment and do not include

it in the command to compile g++ -o my\_program main.cpp NOT g++ -o my program MyTemplate.cpp main.cpp

#### Lecture Activity

```
template<typename ItemType> //this is a template definition
class MyTemplate
{
```
#### public:

```
void setData(ItemType some_data); //mutator
ItemType getData() const; //accessor
```
#### private:

```
ItemType my data ;//this is the only private data member
}
```
Write a main () function that instantiates 3 different MyTemplate objects with different types (e.g. int, string, bool) and makes calls to their member functions and show the output. E.g:

```
MyTemplate<double> double_object;
double object.setData(3.0);
cout << double_object.getData() << endl;//outputs 3.0
```
## Try It At Home

**Write a dummy MyTemplate interface and implementation (**MyTemplate.hpp, MyTemplate.cpp**) Test it in main() Make sure you can compile a templated class (REMEMBER YOU DON'T COMPILE IT!!!) YOU WILL THANK ME**

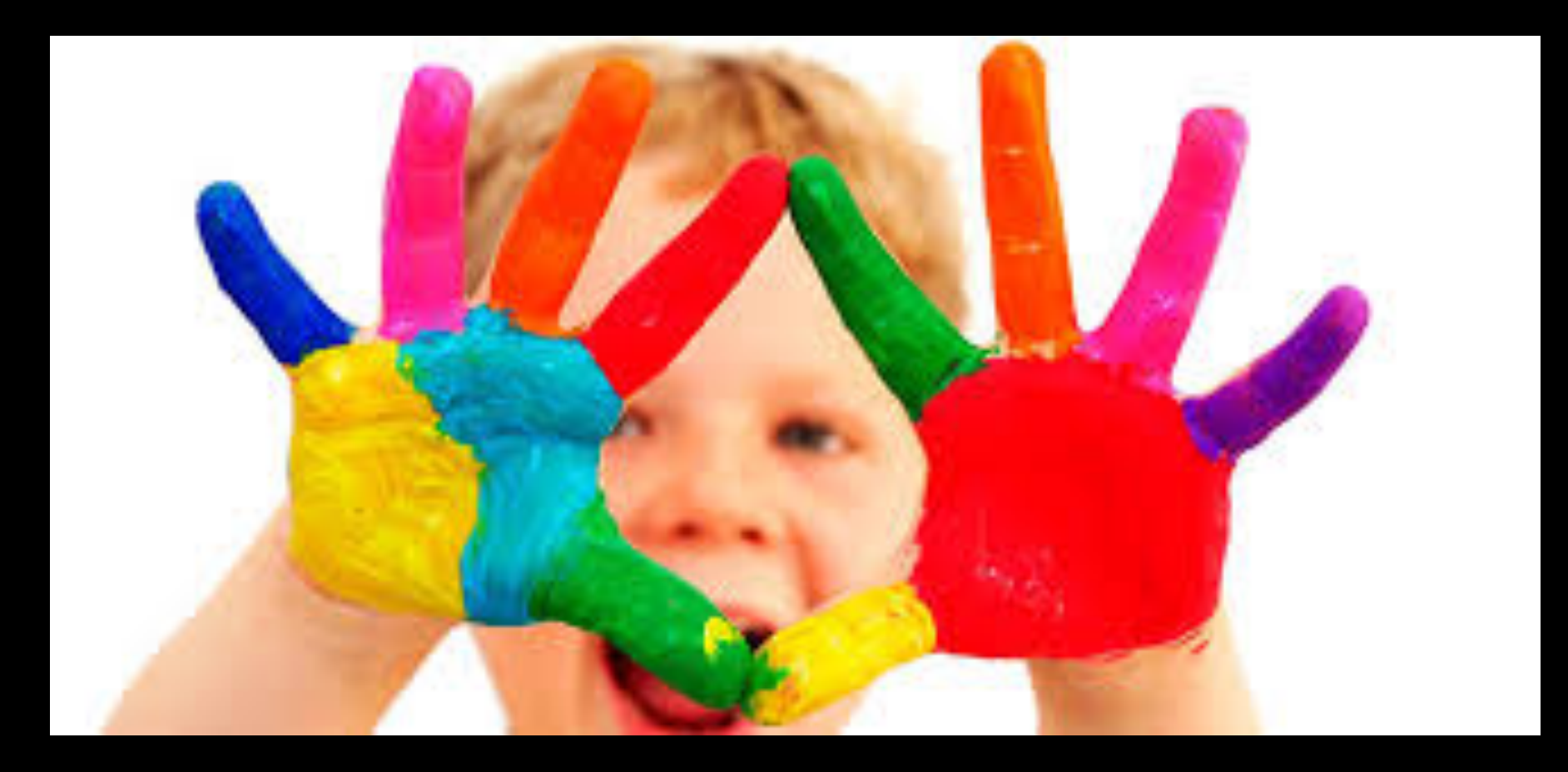

```
template<typename ItemType>
class Bag
{
public:
   /** Gets the current number of entries in this bag.
   @return The integer number of entries currently in the bag. */
   int getCurrentSize() const;
   /** Checks whether this bag is empty.
   @return True if the bag is empty, or false 
   if not. */
                                                   Means: "this method will not 
                                                   modify the object"
```

```
bool isEmpty() const;
```
/\*\* Adds a new entry to this bag. @post If successful, new\_entry is stored in the bag and the count of items in the bag has increased by 1. @param new entry The object to be added as a new entry. @return True if addition was successful, or false if not. \*/ bool add(const ItemType& new entry);

/\*\* Removes one occurrence of a given entry from this bag, if possible. @post If successful, an entry has been removed from the bag and the count of items in the bag has decreased by 1. @param an entry The entry to be removed.  $\ell$ return True if removal was successful, or false i bool remove(const ItemType& an\_entry); Means: "this method will not modify the parameter"

/\*\* Removes all entries from this bag. @post Bag contains no items, and the count of items is 0. \*/ void clear();

/\*\* Counts the number of times a given entry appears in bag. @param an\_entry The entry to be counted. @return The number of times an entry appears in the bag.  $*/$ int getFrequencyOf(const ItemType& an entry) const;

/\*\* Tests whether this bag contains a given entry. @param an entry The entry to locate. @return True if bag contains an entry, or false otherwise. \*/ bool contains(const ItemType& an\_entry) const;

/\*\* Fills a vector with all entries that are in this bag. @return A vector containing all the entries in the bag. \*/ std::vector<ItemType> toVector() const;

}; // end BagInterface

### Recap

We designed a Bag ADT by defining the operations on the data

We templatized it so we can store any data type

NEXT: Implementation